\*Nancy Wahl (nan241@tamu.edu), Seth C. Murray, Hong-Bin Zhang and Meiping Zhang Department of Soil and Crop Sciences, Texas A&M University, College Station 77843-2474

# INTRODUCTION

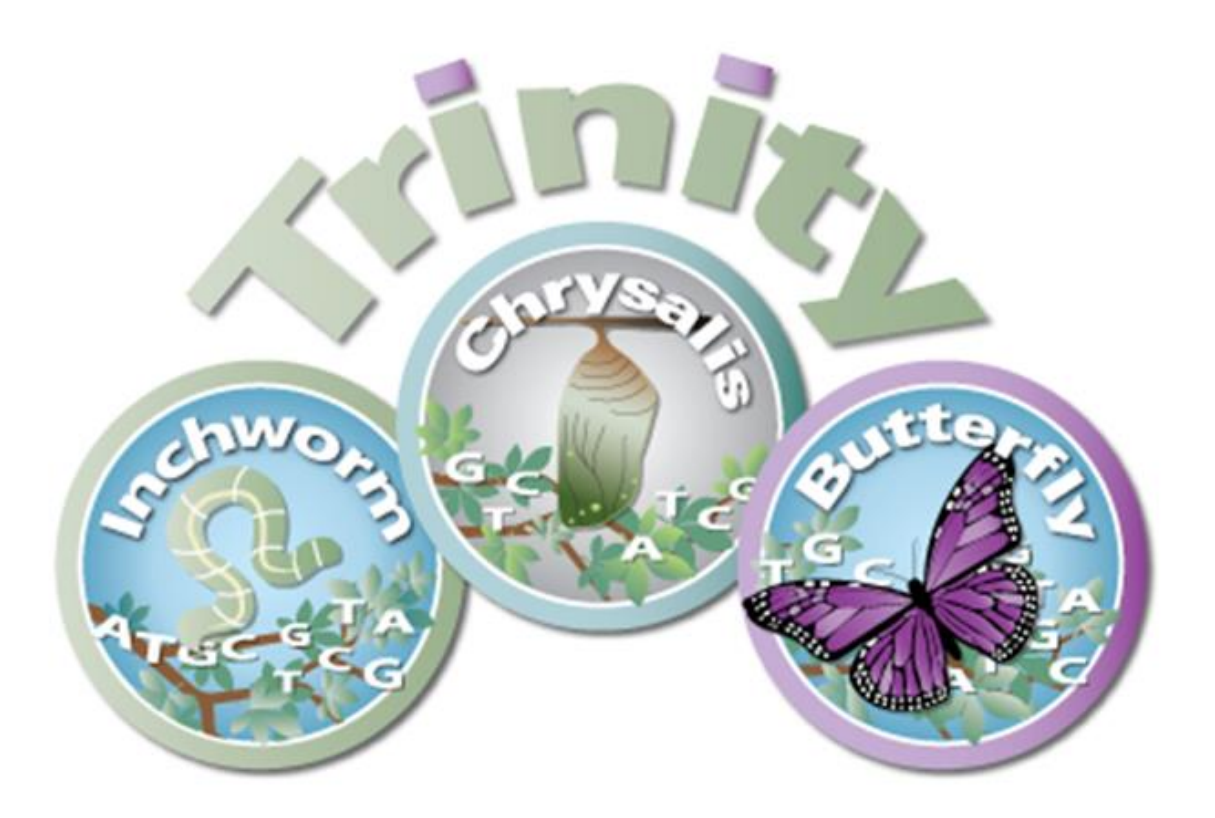

# THE TRINITY PIPELINE

*DE NOVO* FULL-LENGTH ASSEMBLY AND DIFFERENTIAL ANALYSIS OF TRANSCRIPTOME FROM RNA-SEQ DATA IN MAIZE

High-throughput sequencing and assembly of an organism's genome (DNA sequence) and transcriptome (RNA transcripts) of its genes, which in turn code for proteins, requires **highperformance computing power.** This is especially true for reconstructing the entire DNA sequence of an unknown genome, or the full-length sequences of its transcriptome that lacks a reference genome, *de novo*. This study analyzes different RNA transcripts produced, which is termed "differential gene expression" (DE) in maize kernels treated with fungal spores using different methods at four different stages of kernel maturity. The maize genome has been fully sequenced, but due to significant numbers of small sequence variations among maize lines and unique experimental conditions, *de novo* sequencing was chosen.

**Output:** Trinity.fasta file with assembled, labeled transcripts of genes and isoforms of genes.

FASTQ format: 4 lines per read ("@name", sequence, "+", quality string)

### @61DFRAAXX100204:1:100:10494:3070

ACTGCATCCTGGAAAGAATCAATGGTGGCCGGAAAGTGTTTTTCAAATA

 $|$  each gene or isoform of gene) **Run time**: 14.5 hours **Max Memory:** 1193 MB **Max Threads:** 17 **Modules Loaded:** Trinity 2.2.0, RSEM 1.2.29, Bowtie2 2.2.9, SAMtools 1.3.

**Step 1**

## **Generate FASTA sequence file in 3 stages:**

**Inchworm Chrysalis Butterfly**

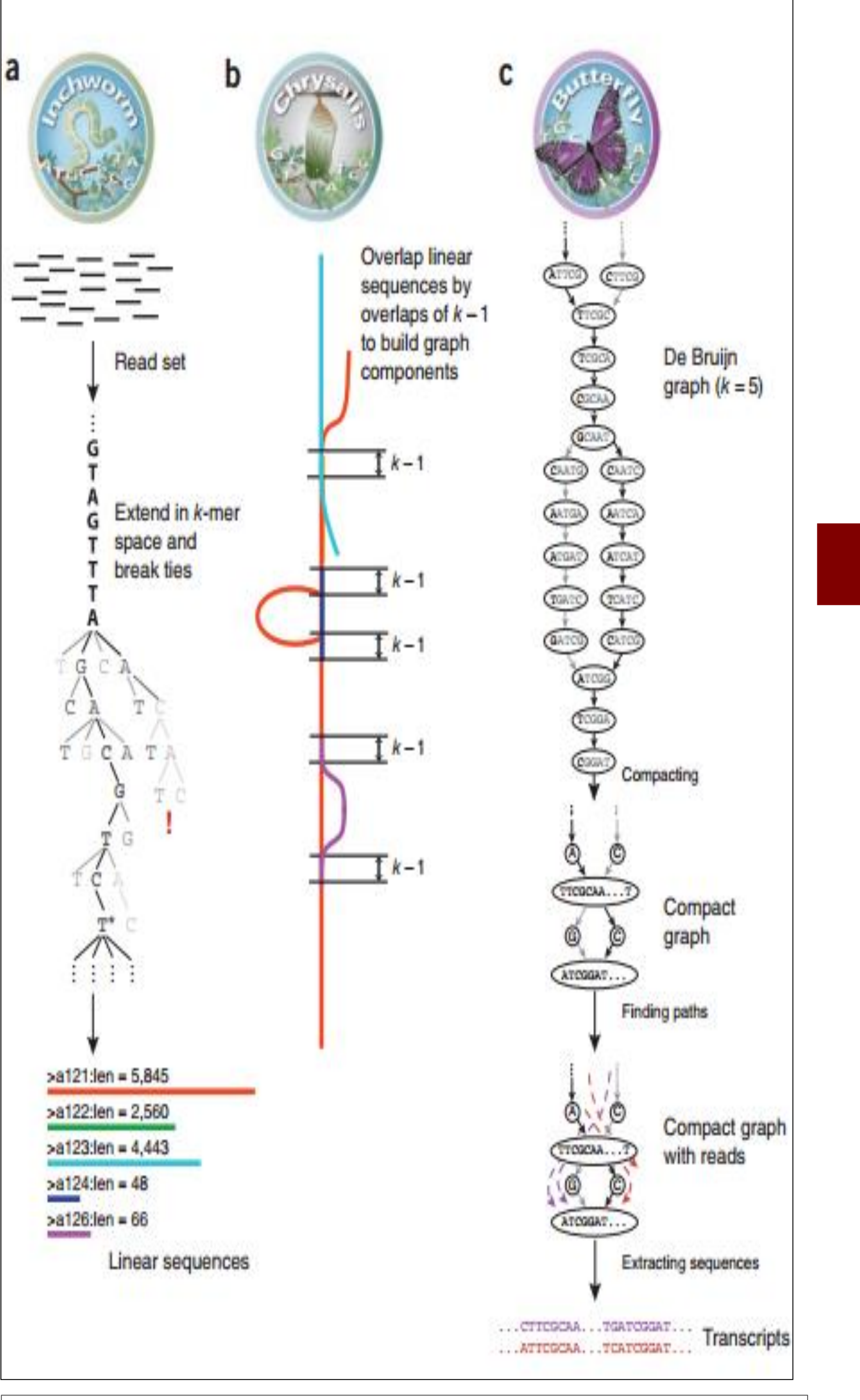

**Input:** Millions of short paired end reads (sequenced from left and right) in fastq compressed files \*.fq.gz that provide information on | sequence and quality **Run time**: 115 hours

**Max Memory:** 3814 MB **Max Threads:** 39

**Key Script:** Trinity --seqType fq --max\_memory 50G --left <24 named \*.fq.gz> --right <24 named \*.fq.gz>

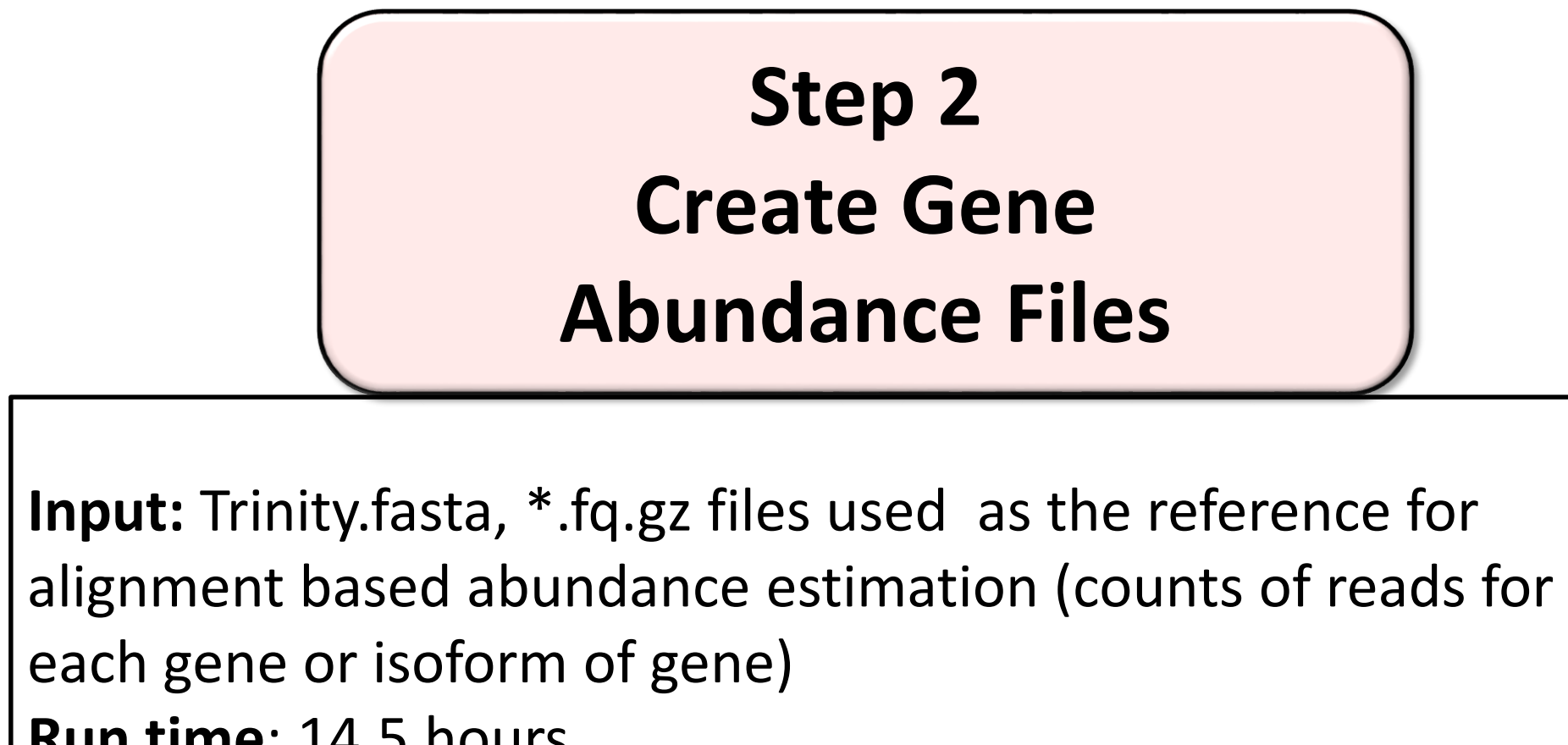

**Key Script :** align\_estimate\_abundance.pl --transcripts Trinity.fasta --seqType fq --left file1.fq.gz --right file2.fq.gz **Output:** RSEM gene & isoform result files containing gene & isoform ids, sequence lengths and counts.

> **Step 3 Create Gene Count Matrix of Sequence Reads**

**Input:** 24 RSEM gene result files

**Run Time:** About 60 seconds

**Max Memory:** 1841 MB **Max Threads:** 9

**Modules Loaded:** Trinity 2.2.0, RSEM 1.2.29, R\_tamu 3.3.0.

**Key Script:** Abundance\_estimtates\_to\_matrix.pl

--est\_menthod RSEM (list of 24 RSEM.genes.results files)

**Output:** Matrix of gene counts in 152K rows of different gene sequences

in 24 columns of sample libraries, matrix of normalized counts, and tables

of statistics, including library sizes (number of reads) and number of 'genes'

expressed by at least 1 transcript per million in any one of the samples.

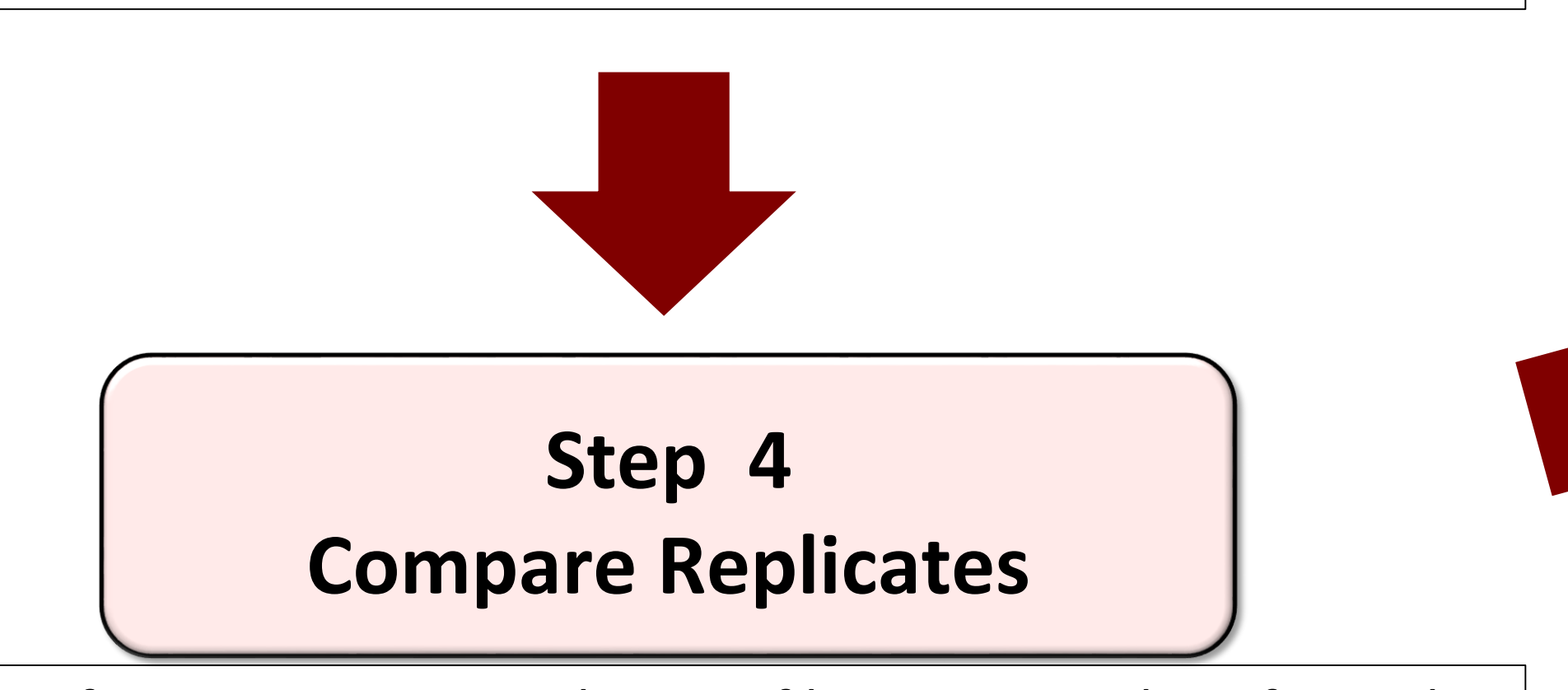

**Input:** Matrix of gene counts, samples text file containing list of sample types alongside sample replicates.

**Run Time:** About 10 seconds

**Max Memory:** Range of 100 – 200 MB **Max Threads:** 7

**Key Scripts:** PtR --matrix (filename) -s samples.txt -- log2 (either 1. - compare\_replicates , 2. --sample\_cor\_matrix or 3. --princ\_comp 3) **Output:** 1. Graphs of comparisons of replicates, 2. Heat map showing correlations among all replicates and 3. Principal component analysis (PCA) to show relationships among replicate samples.

> Ş  $O$  A D  $\oplus$  C N ήĎ, Υï A K ⊕ E D 20 .38%) AN¤EK **BD**<sub>E</sub> EN ౷ O **BK sFD** ဥ 8 ⊠CD■FN с к Ş  $\circ$ PC 2 (7.56%)

Key Scripts: analyze\_diff\_expr.pl --matrix <filename> --samples <string> --examine\_GO\_enrichment --GO\_annots <string> --gene\_lengths <string> **Output:** Sample correlation heatmap, clustered heatmap of DE genes, tables of functional categories of up-regulated genes in defined comparisons (GO enrichment)

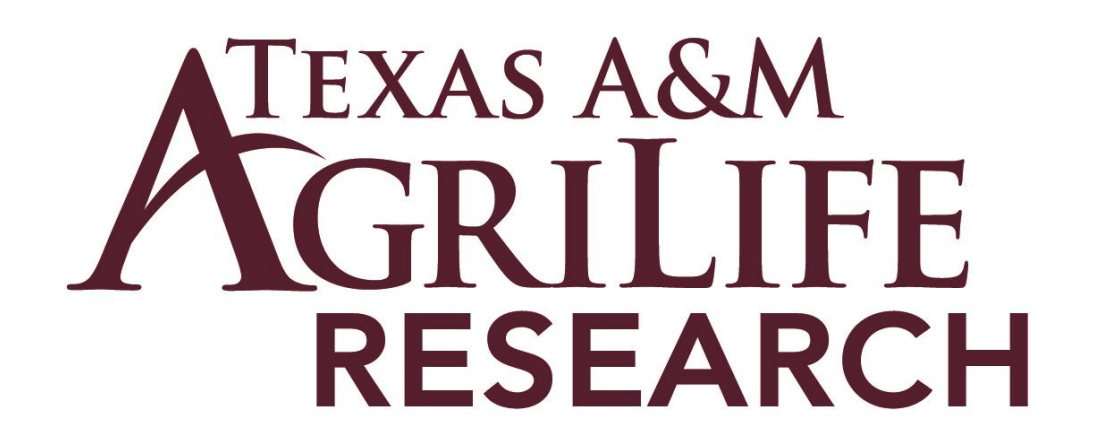

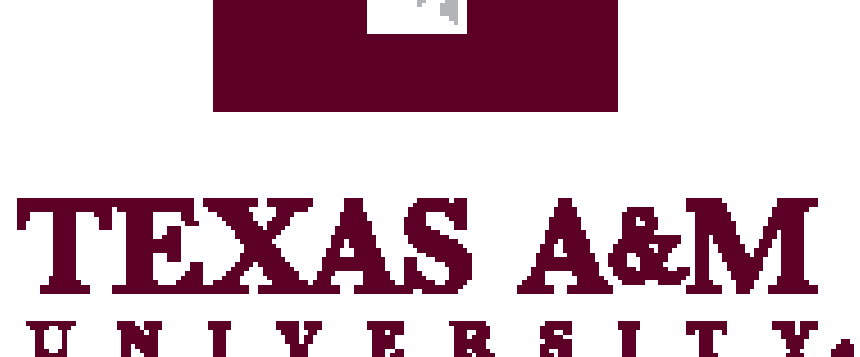

Figure 2. PCA of differential gene expression of maize kernels under different treatments. First letter refers to harvest dates, second letter refers to inoculation treatments of kernels.  $A - 6/08$ ,  $B - 6/18$ ,  $E - 6/26$ ,  $F - 7/3$ .  $D$ side needle, **K** – silk channel, **N**- none.

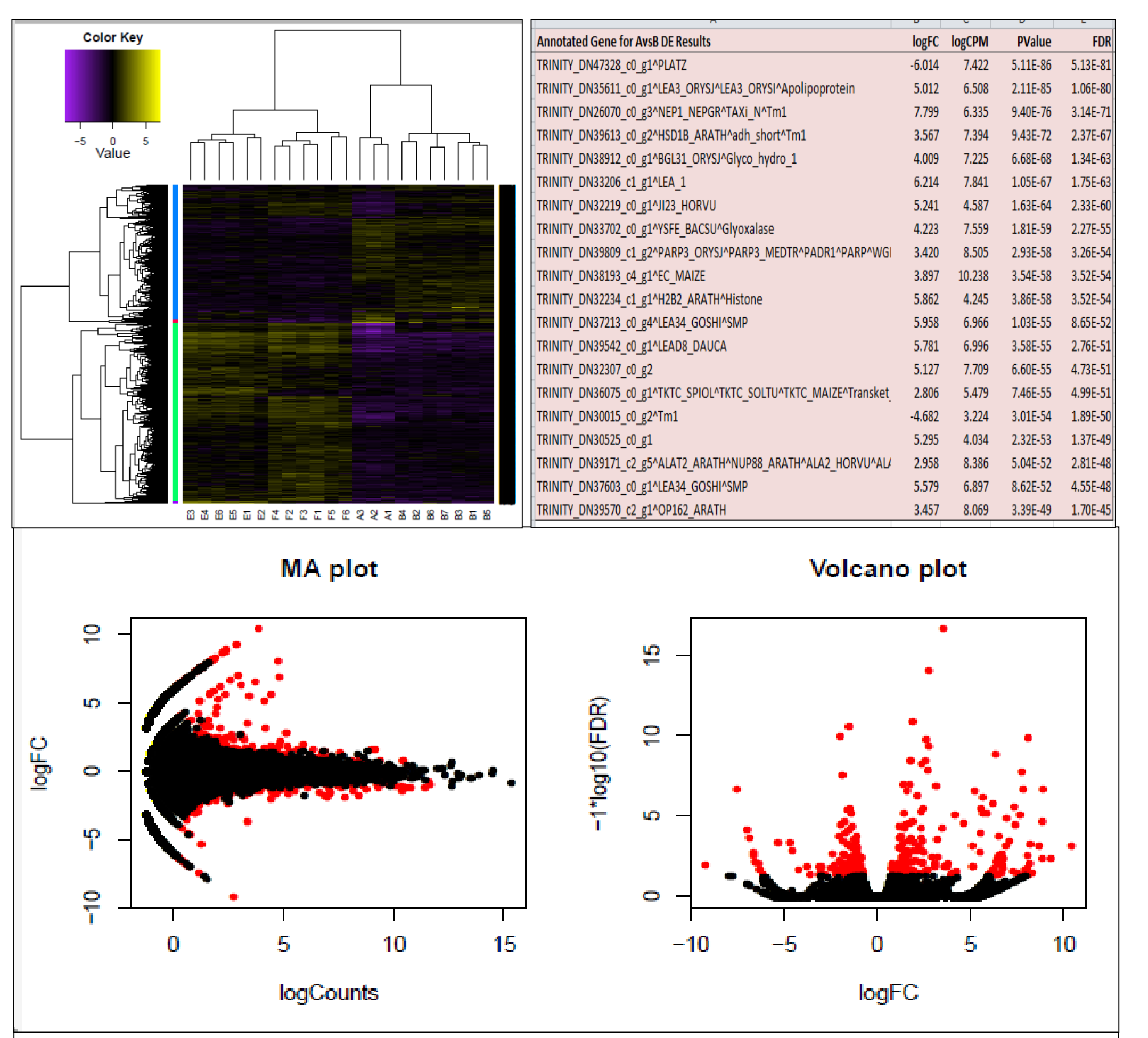

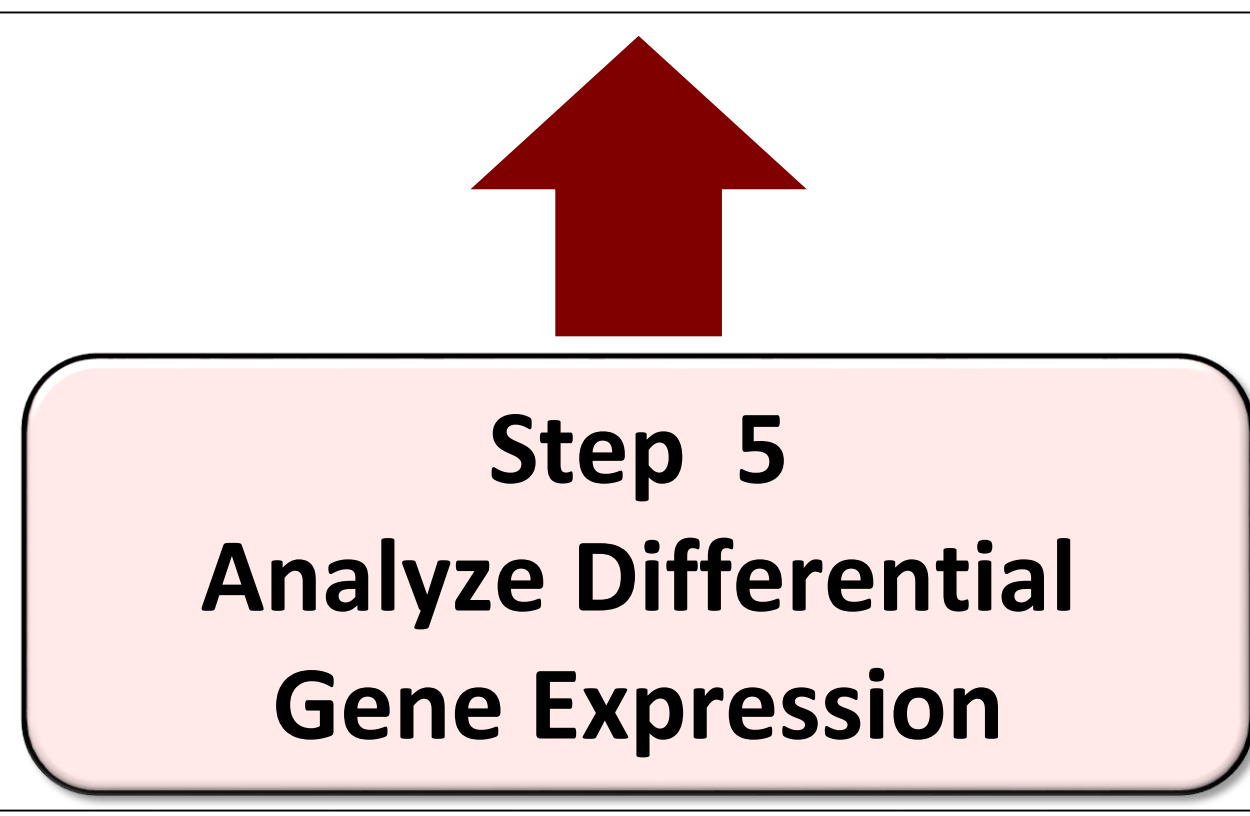

**Input:** Matrix of gene counts, method such as edgeR, | samples text file, contrasts <string> **Run time:** About 50 seconds **Max Memory:** About 300 MB **Max Threads:** 7 **Key Script:** run\_DE\_analysis.pl --matrix <file name> --method edgeR --samples samples.txt --output <named directory> **Output:** Comparison tables DE genes specified by contrast file with log fold changes, log counts per million (CPM) and FDR for each gene. Graphic displays described below.

### FASTA format: 2 lines for each read (">name", sequence)

## >61DFRAAXX100204:1:100:10494:3070 ACTGCATCCTGGAAAGAATCAATGGTGGCCGGAAAGTGTTTTTCAA

Figure 3. Top left: Clustered heatmap of DE genes vs sample replicates. Top right: DE genes in one comparison. Bottom: MA plot of DE gene log counts and Volcano plots of log fold changes between un-inoculated maize kernels and side needle inoculated kernels of mid-maturity.

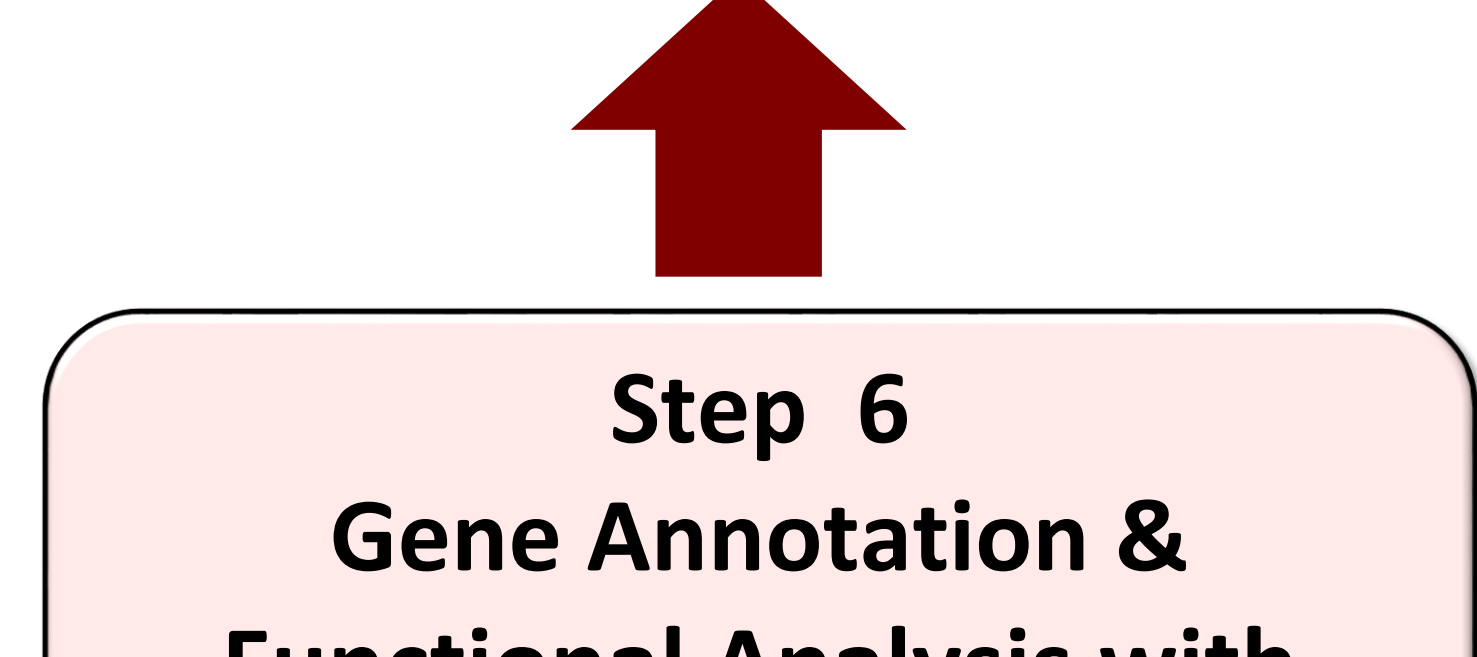

## **Functional Analysis with Trinotate**

**TRINOTATE** is a comprehensive annotation suite of programs designed to assign functional annotation to transcriptomes particularly de novo. It conducts homology searches to known sequence data (BLAST+/SwissProt) as applied to different protein domain predictions, and draws upon several annotation databases such as KEGG. **Input:** Trinity.fasta file, Trinotate.sqlite database, conf.txt file **Run time:** 76.5 hours **Max Memory:** 4893 **Max Threads:** 28

**Output:** Annotation file on genes (or their isoforms)

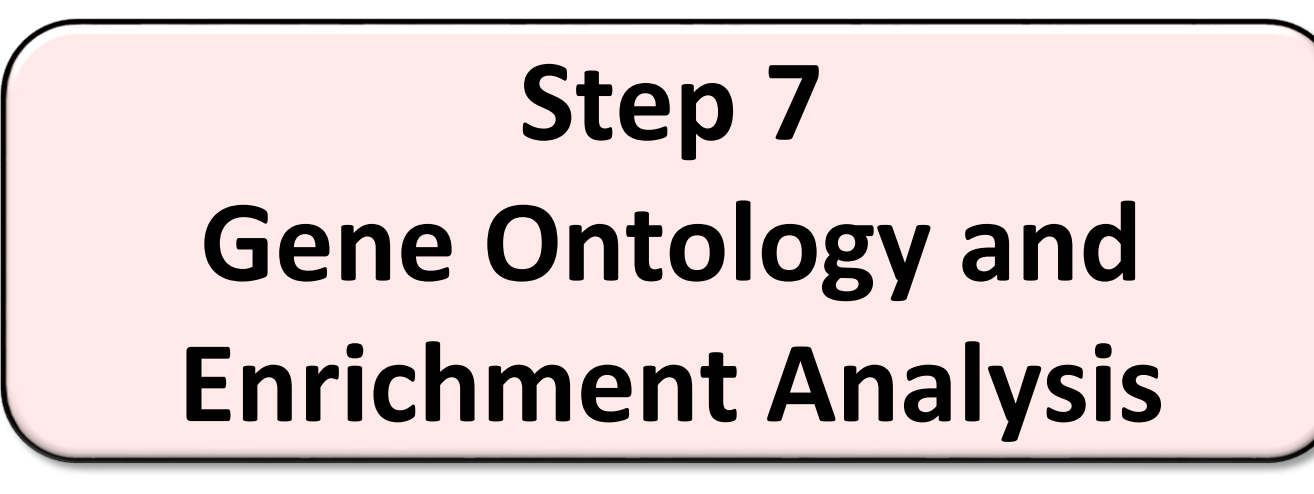

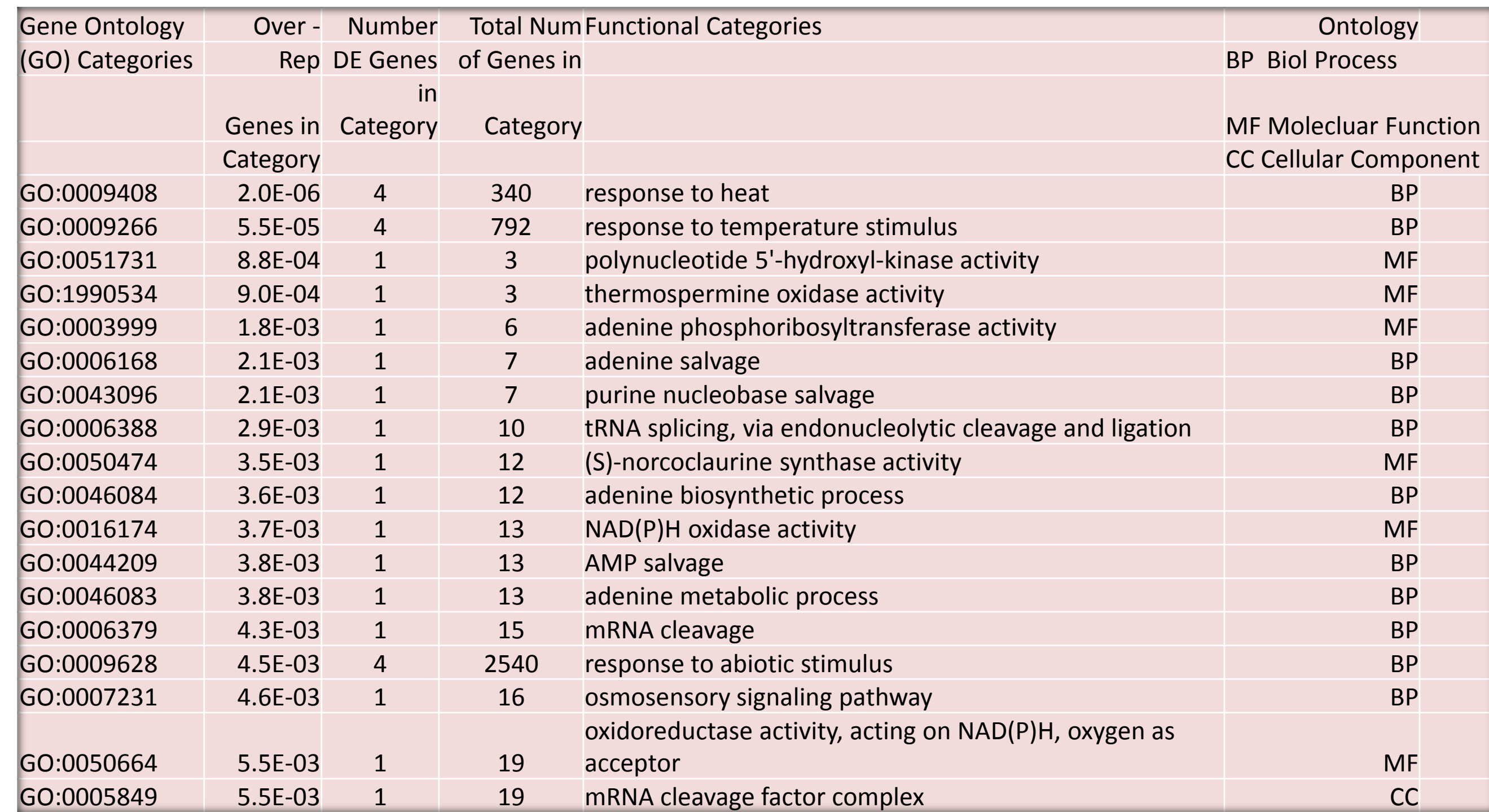

**Input:** normalized and 'trimmed' expression matrix, comparison tables of DE genes obtained from output of Step 5. Optional: gene lengths text, GO annotation text **Run Time:** About 4 -6 minutes

**Max Memory:** 800 MB **Max Threads:** 8

Table 1. (Below) Shows functional categories of genes differentially expressed in kernels inoculated with fungal spores vs non-inoculated at mid-maturity.

Figure 1. Stages of short read assembly: a. Inchworm assembles sequences into contigs. b. Chrysalis clusters these contigs that pertain to genes. c. Butterfly analyzes de Bruijn graphs from (b) in parallel in final assembly of transcripts.

**Developed by The Broad Institute and Hebrew U. of Jerusalem**

### **REFERENCES**

Grabherr MG, Haas BJ, Yassour M, Levin JZ, Thompson DA, Amit I, Adiconis X, Fan L, Raychowdhury R, Zeng Q, Chen Z, Mauceli E, Hacohen N, Gnirke A, Rhind N, di Palma F, Birren BW, Nusbaum C, Lindblad-Toh K, Friedman N, Regev A. Full-length transcriptome assembly from RNA-seq data without a reference genome. Nat [Biotechnol. 2011 May 15;29\(7\):644-52.](http://www.nature.com/nbt/journal/vaop/ncurrent/abs/nbt.1883.html)

[http://cbsu.tc.cornell.edu/lab/doc/Trinity\\_workshop\\_Part1.pdf](http://cbsu.tc.cornell.edu/lab/doc/Trinity_workshop_Part1.pdf)

### Bukowski, R and Sun, Q. *De novo transcriptome assembly using Trinity*. **ACKNOWLEDGEMENTS**

USDA National Institute of Food and Agriculture Competitive Grant 2014-68004- 21836

**Key support** provided by C. Michael Dickens of TAMU HPRC, Brian Haas of The Broad Inst. Of MIT and Harvard U., Mark Chapman of U. of Southhampton, U.K., Tiago Hori of The Center for Aquaculture Technologies and Ken Field of Bucknell U. are gratefully acknowledged.